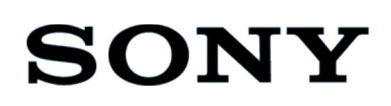

## Network Video Recorder

Administrator Manual 正誤表

HAW-EIBU

Software Version 2017 R2

© 2018 Sony Corporation

Network Video Recorder のご使用に関して NVMS Enterprise Edition 2017 R2 Administrator Manual に記載されている内容に、以下の誤りまたは補足事項がありましたので訂正します。

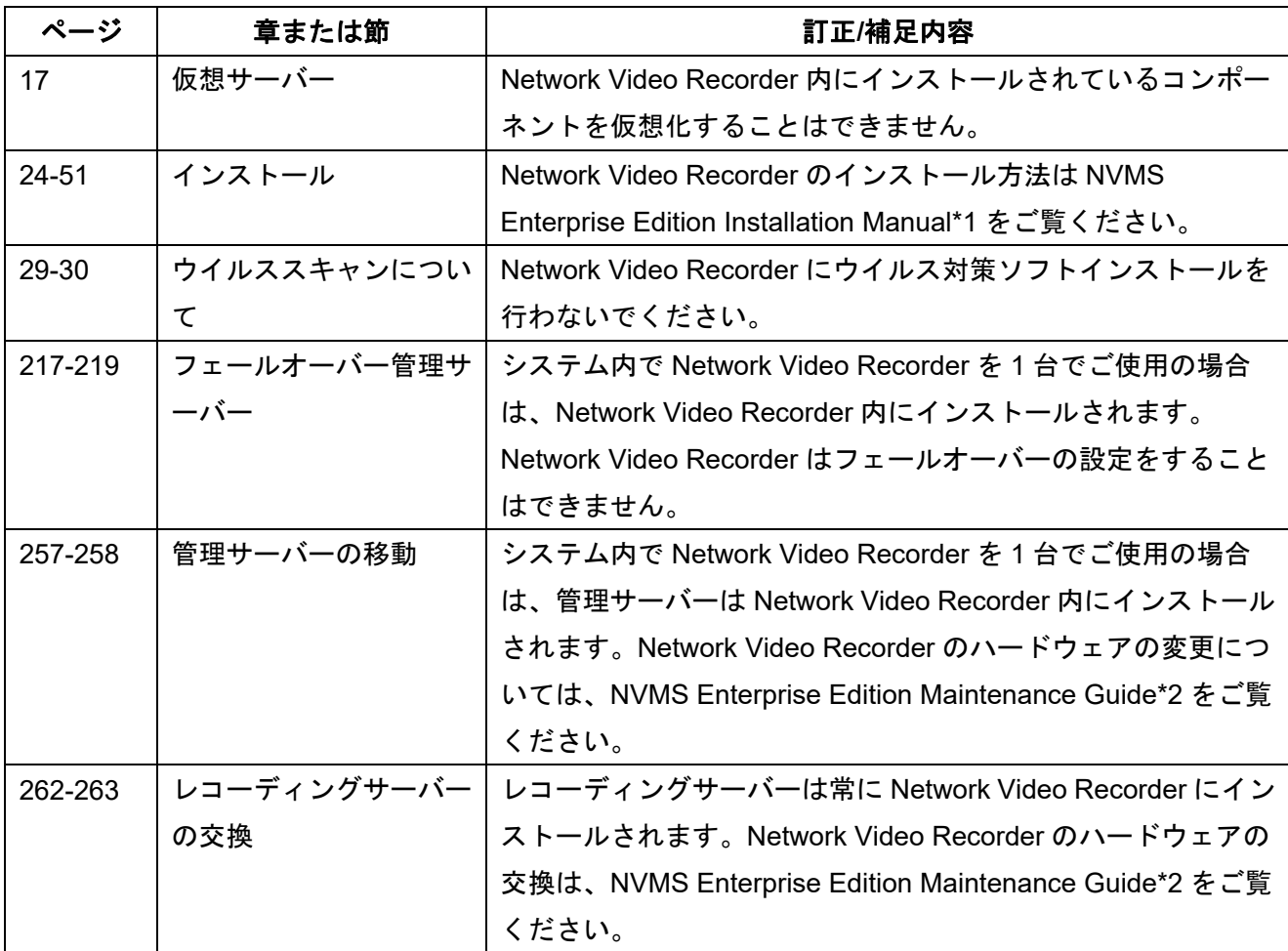

\*1 NVMS Enterprise Edition Installation Manual は下記 URL からダウンロードしてください。 https://www.sony.net/CameraSystem/NVMS/Manuals

\*2 NVMS Enterprise Edition Maintenance Guide は下記 URL からダウンロードしてください。 https://www.sony.net/CameraSystem/NVMS/Technical-Documents